## Инструкция по применению режима BYPASS в панелях оператора DOP-B Дельта.

Имеющаяся в панелях оператора DOP-B функция BYPASS даёт возможность с помощью компьютера, непосредственно через коммуникационный порт панели оператора контролировать компьютером работу программы, подключённого к ней контроллера. Пользователь может, как контролировать работу программы контроллера, так и проводить её загрузку или выгрузку .

## 1. Режим **BYPASS при связи через COM порт.**

Соединить кабелем панель оператора и контроллер, установить одинаковые протоколы обмена.

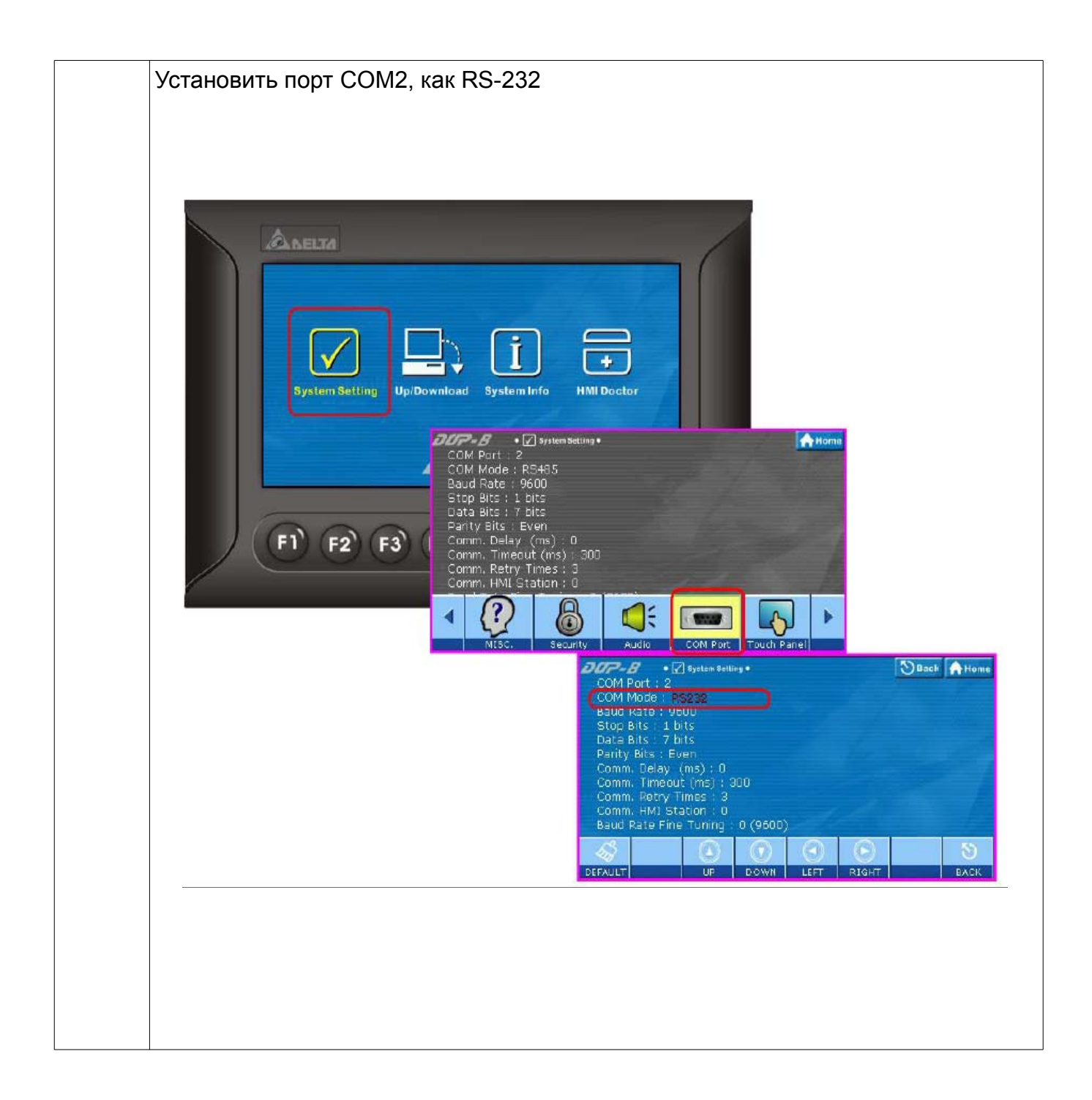

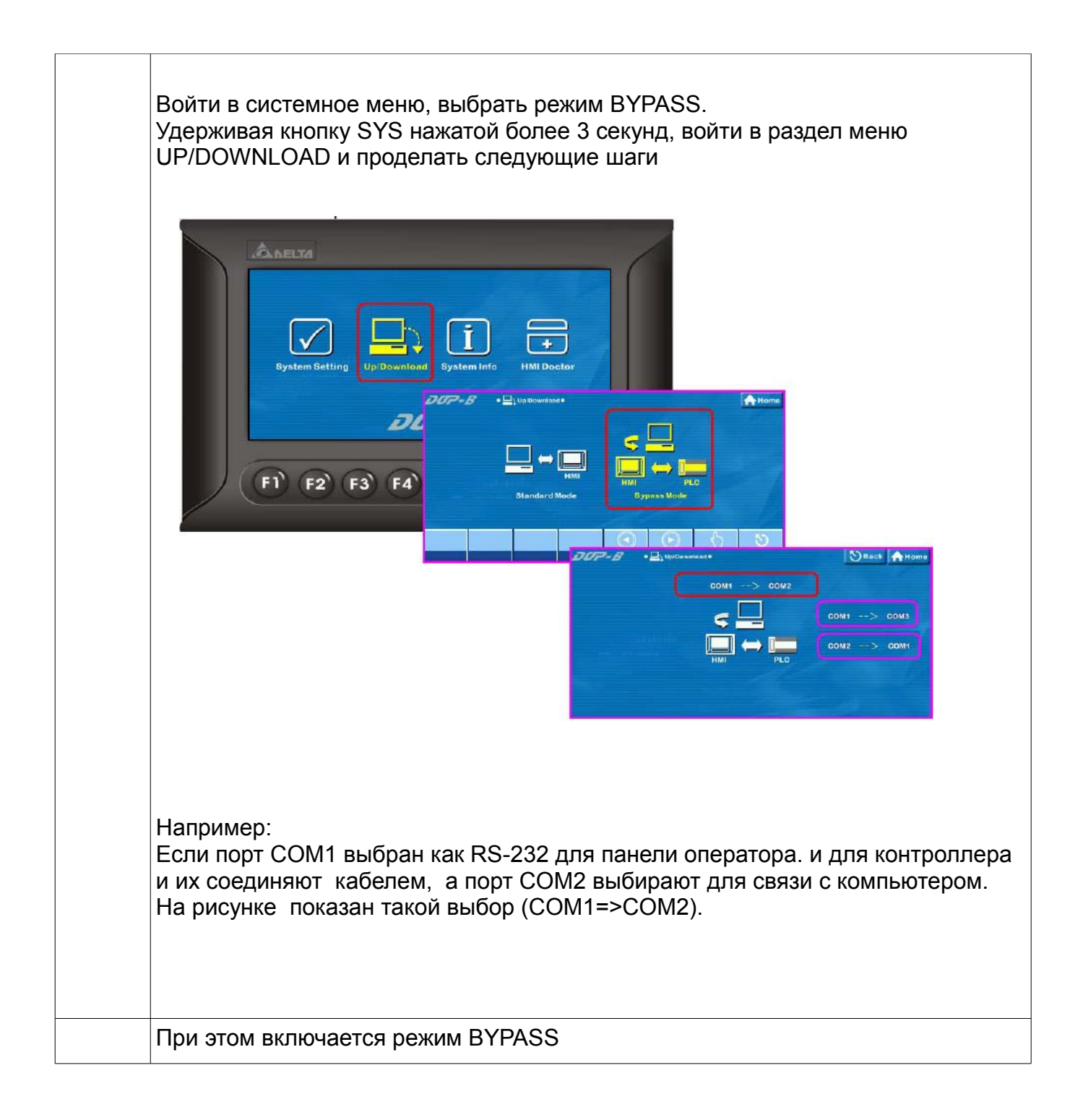

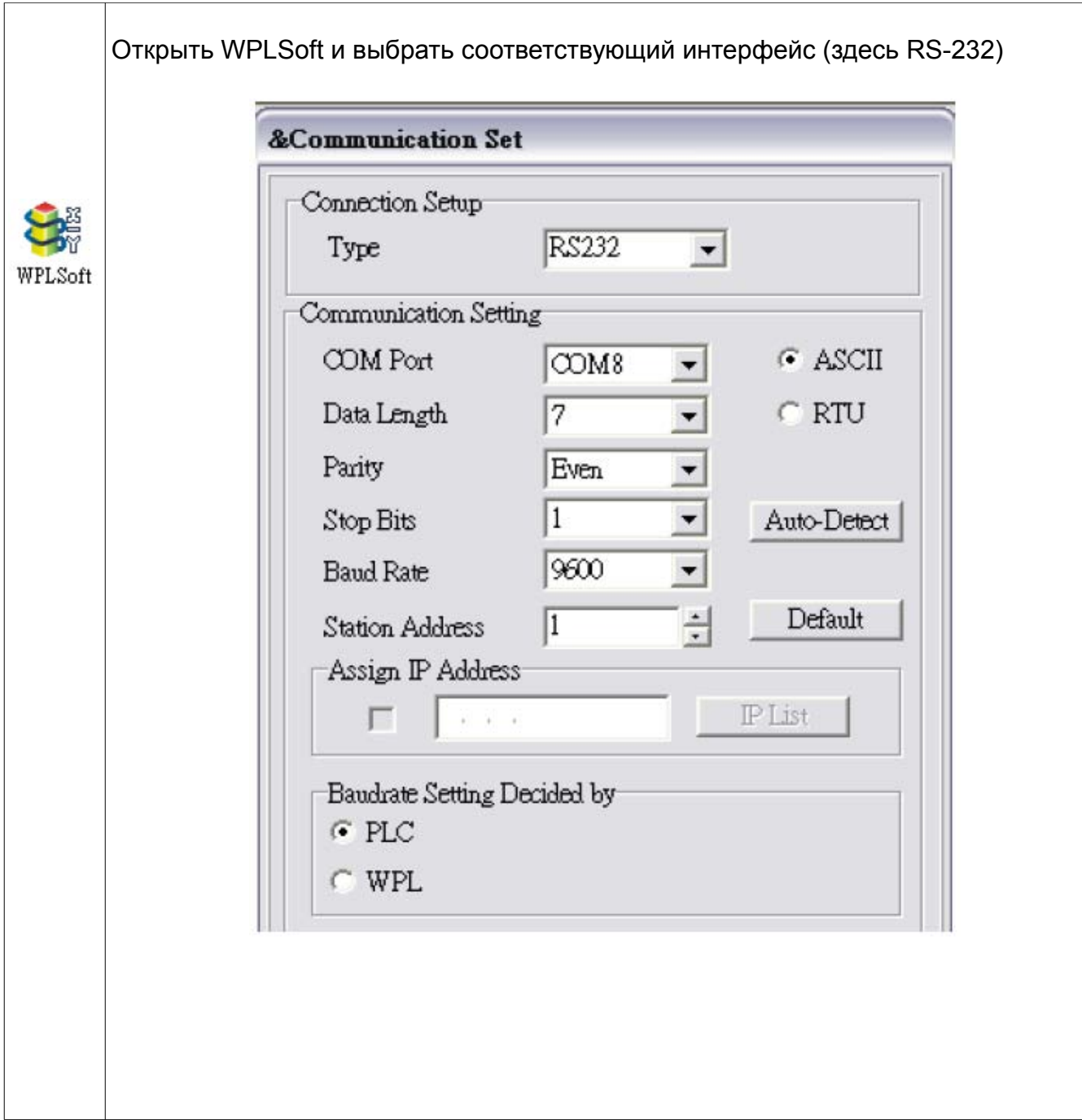

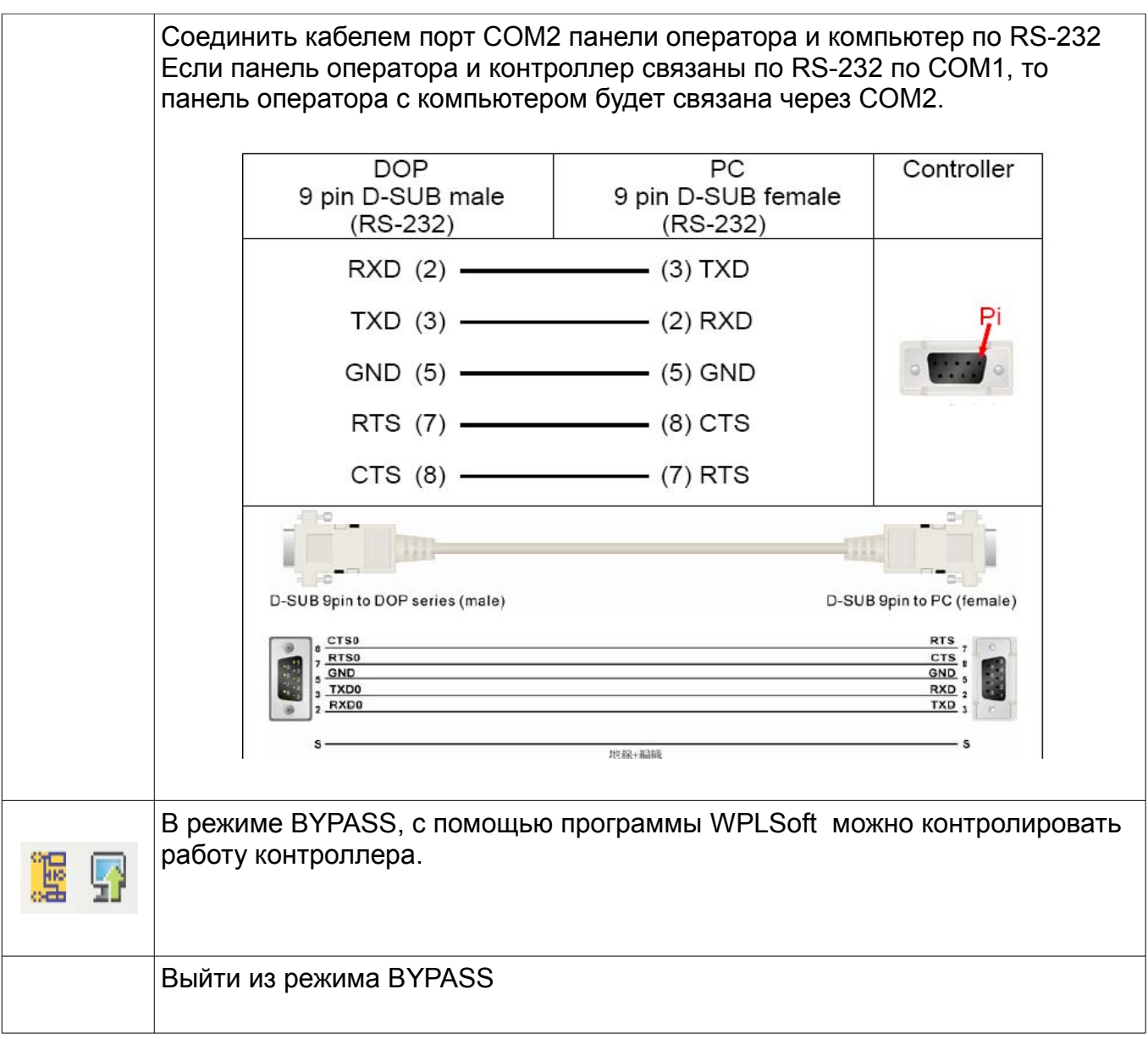

## 2. **Режим BYPASS при связи через USB порт.**

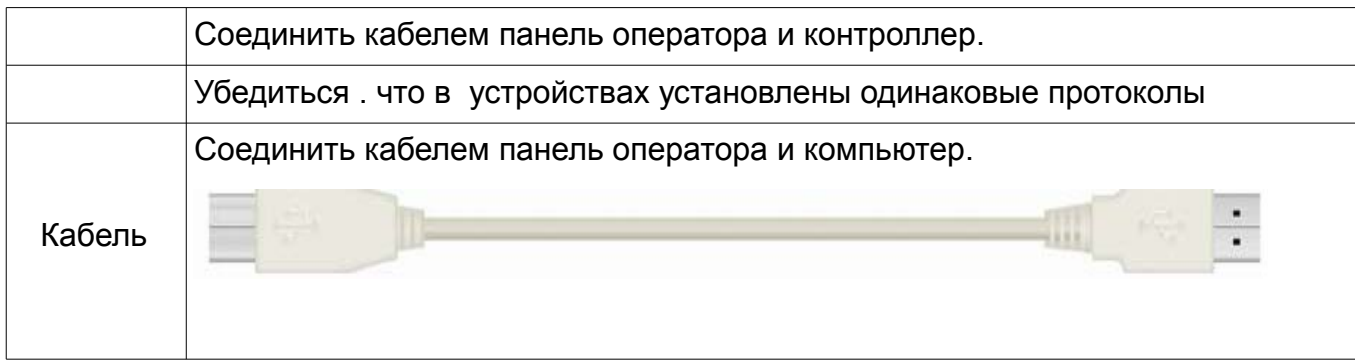

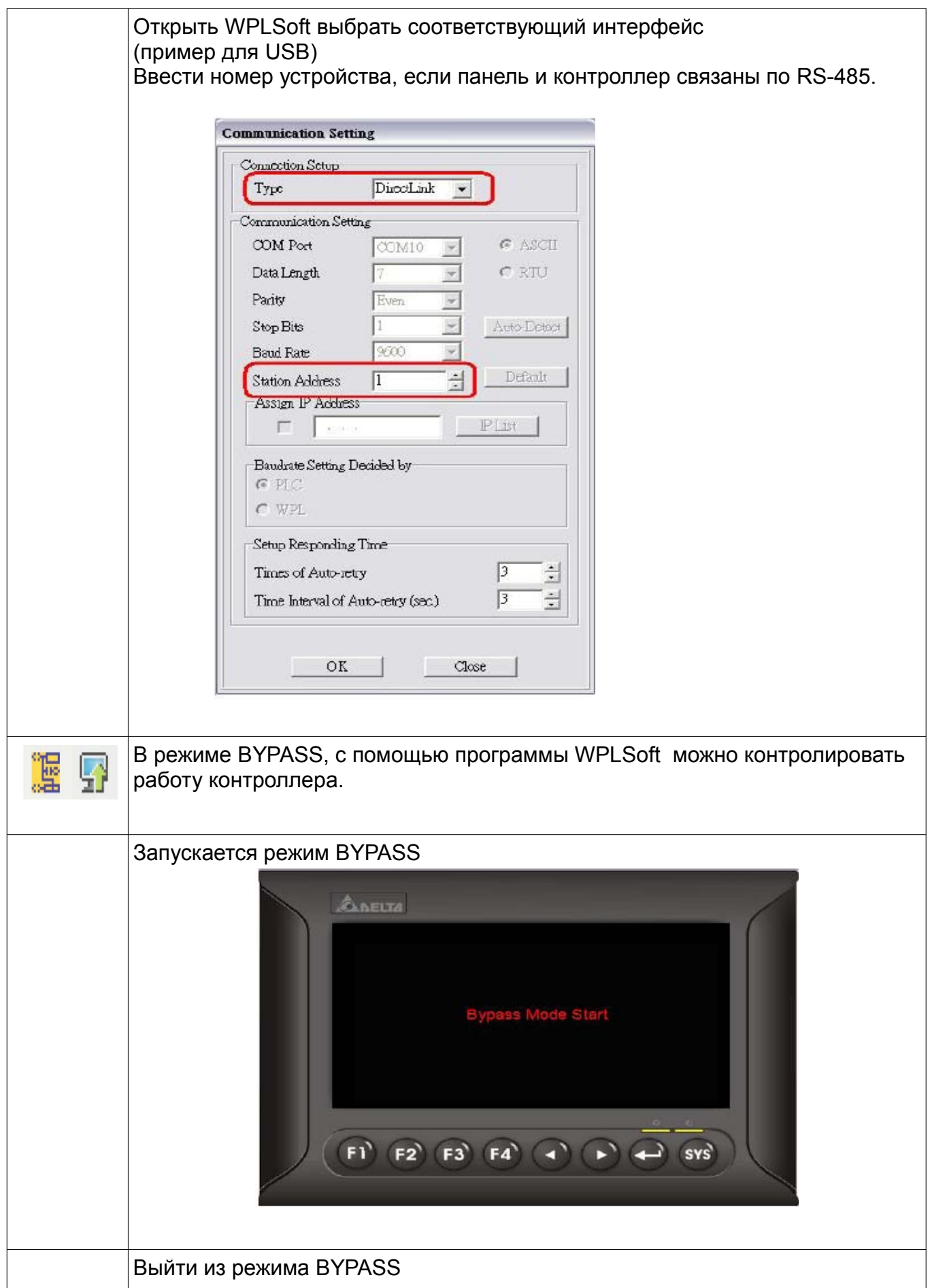